# **USO DE OPERADOR** *FUZZY* **PARA CRIAÇÃO DE CENÁRIOS DE DEGRADAÇÃO FLORESTAL EM MATO GROSSO**

Vinicius do Prado Capenama<sup>1</sup>

<sup>1</sup> Instituto Nacional de Pesquisas Espaciais - INPE Caixa Postal 515 - 12245-970 - São José dos Campos - SP, Brasil [vinicius.capanema@inpe.br](mailto:vinicius.capanema@inpe.br)

### Resumo:

O processo de colonização da Amazônia legal no Brasil, mais precisamente no estado de Mato Grosso, teve início na década de 70 e possui como principal característica a derrubada da floresta (desmatamento) para ocupação do espaço. Entretendo, após esse período e ao longo dos anos, a antropotização do espaço originou outros elementos geradores da degradação florestal. A exploração seletiva e o uso do fogo são fenômenos que contribuem significativamente para mudança da paisagem florestal na região. Graças a geociência, por meio de SIGs, esses fenômenos podem ser representados de maneira digital e, através de algoritmos matemáticos, é possível inferir e fazer previsões para auxiliar a tomada de decisões de especialistas. O presente trabalho utilizou a técnica de análise geográfica *Fuzzy* gamma para geração de diferentes cenários de suscetibilidade à degradação florestal, utilizando dados de foco de calor, malha viária e polígonos de desmatamento. Esta técnica firma-se na lógica *Fuzzy* e tem como característica a geração de diferentes cenários em função da variação do expoente gamma. O operador gamma é dado pela multiplicação do produto algébrico *Fuzzy* e a soma algébrica *Fuzzy*, ambos elevados ao expoente gamma (que varia de zero a um). Foram utilizados cinco valores de gamma: 0, 0.35, 0.5, 0.65 e 1 para criação de diferentes cenários de suscetibilidade à degradação florestal na órbita/ponto 226/068. Os resultados obtidos coincidiram com o mencionado na literatura em relação ao operador utilizado: o menor valor de gamma gerou um cenário mais restritivo enquanto que o maior valor de gamma gerou um cenário menos restritivo. Os valores intermediários do expoente gamma mostraram a transição entre o cenário mais e menos restritivo. Confirmou-se ainda a versatilidade do modelo ao produzir diferentes cenários, os quais podem ser controlados através do valor do expoente gamma. Isto auxilia especialistas na tomada de decisão, gerenciamento e planejamento de ocupação do espaço. Observou-se ainda que as áreas mais suscetíveis foram geradas mais próximas aos focos de calor do que de bordas de estradas, quando se utilizou o gamma com valor igual a 1. Quando o valor de gamma foi zero, essa tendência não foi observada.

**Palavras chave**: degradação florestal, *Fuzzy* gamma, cenário.

### 1. Introdução

O processo de ocupação do espaço pelo homem faz parte do processo evolutivo global. O território ocupado pelo homem muda desigualmente para atender suas exigências e a ocupação dos espaços se dá em razão da globalização e do crescimento da população e como consequência de todo processo, ocorre, então, a transformação da paisagem original (DORNELLES, 2010).

Na Amazônia legal brasileira a alteração da paisagem se dá de maneira mais significativa através da conversão da vegetação natural para uso alternativo do solo, geralmente para emprego de culturas perenes e/ou anuais, como pastagens por exemplo, estes eventos são geradores da degradação florestal. (NOGUEIRA *et al*, 2006).

A degradação florestal por desmatamento é o tipo mais facilmente reconhecido. Entretanto, acordo com SOUZA *et al* (2013), outros tipos de degradação, tais como exploração seletiva, incêndios florestais e efeitos de borda provenientes da fragmentação florestal, ocorrem concomitante ao desmatamento e são menos compreendidos que este.

A partir disso, é importante estudar as diferenças que envolvem os processos de degradação, as variáveis que podem influenciar neles e como eles variam no tempo e espaço. A representação de tais fenômenos espaciais em territórios digitais somente é possível graças a geoinformação.

A geoinformação é uma ciência interdisciplinar que busca o estudo e implementação de diferentes formas de representação computacional do espaço geográfico. O geoprocessamento é uma tecnologia que reúne diferentes disciplinas para estudo e representação de fenômenos ambientais e urbanos, por meio de sistemas de informação geográfica – SIGs. Esses SIGs reduzem os conceitos das várias ciências agregadas à geoinformação a algoritmos e estruturas de dados para armamento e tratamento dos fenômenos do espaço geográfico (CÂMARA *et al*, 2001).

Para o entendimento das representações do espaço geográfico e seus fenômenos em computadores existem alguns conceitos importantes durante o procedimento de traduzir o mundo real para o mundo computacional que distingue e separa o processo em: universo do mundo real, que inclui as entidades da realidade que serão modeladas no

sistema; universo matemático, que define a representação matemática das entidades; o universo da representação, que é onde as entidades são mapeadas para representação geométrica e alfanumérica e, finalmente, o universo da implementação, onde são definidos os algoritmos e estruturas de dados são definidos para realizar a codificação das entidades (CÂMARA *et al*, 2000).

Conceitos como o de geo-campos e geo-objetos também são importantes no processo de tradução do espaço geográfico para o computacional. De acordo com LOPES (2012), um geo-campo representa uma variável contínua no espaço, ou seja, esta variável possui valores em todos os pontos pertencentes a uma certa região geográfica, num dado tempo. Os geo-objetos representam elementos únicos que possuem atributos não espaciais com localização exata. Estão associados a múltiplas localizações geográficas e possuem fronteiras claramente delimitadas. Esses dados podem ser representados em formato vetorial (ponto, linha ou polígono) ou em formato matricial (conjunto de células em um arranjo espacial bidimensional, onde cada célula representa os pixels da imagem).

A análise espacial desses dados geográficos permite mensurar propriedades e relacionamentos levando em conta a localização do fenômeno em estudo, possibilitando, assim, a visualização espacial desses fenômenos através de mapas. Além de visualização, é possível também traduzir os padrões existentes nos fenômenos que variam no espaço e no tempo (CÂMARA *et al*, 2001)

Existem vários tipos de abordagens para análise espacial, dente elas a abordagem *Fuzzy*, que possui como característica principal ausência de fronteiras definidas entre as classes. Na teoria dos conjuntos *Fuzzy*, o mesmo elemento pode pertencer a várias classes, mas com grau de pertinência diferentes. É utilizado quando se tem que trabalhar com ambiguidade abstração e ambivalência na conceituação e representação dos fenômenos estudados (CÂMARA *et al*, 2001).

Existem alguns tipos de operadores *Fuzzy*, dentre eles o *Fuzzy* AND, que expressa intercessão, *Fuzzy* OR, que expressa união, produto algébrico *Fuzzy*, que expressa um produto entre as variáveis envolvidas, soma algébrica, que expressa uma soma entre as variáveis estudadas e operador Gamma que inclui o produto entre soma algébrica *Fuzzy* e o produto *Fuzzy*. Neste estudo, nos concentraremos no operador *Fuzzy* gamma.

O operador gamma é representado por:

= **(Soma Algébrica** *Fuzzy***)** <sup>γ</sup> **\* (Produto Algébrico** *Fuzzy***)** 1- γ , onde γ é um valor escolhido entre zero e 1. Este valor representa a flexibilização do dos valores de saída, levando em conta a tendência de maximização da soma algébrica *Fuzzy* e de minimização do produto algébrico *Fuzzy*. Logo, quando gamma foi igual a zero, os valores de saída serão resultado do produto algébrico *Fuzzy*. Quando o gamma for igual a 1, os valores de saída serão a soma algébrica *Fuzzy*. (ESCADA,1998). A criação de cenários mais ou menos restritivos dependerá do valor atribuído ao expoente gamma, assim, quanto menor o valor de gamma, mais restritivo será o cenário.

Este trabalho tem por objetivo gerar diferentes cenários de suscetibilidade à degradação florestal para o ano 2000, considerando os principais fatores que a causaram: presença/densidade de estradas, proximidade de focos de calor, distância da borda das áreas desmatadas, utilizando o operador *Fuzzy* Gamma testando diferentes valores de gamma.

- 2. Metodologia:
	- 2.1. Área de Estudo:

A área de estudo compreende a órbita/ponto 226/068 do sensor TM a bordo da plataforma Landsat. Esta órbita/ponto localiza-se no estado de Mato Grosso e está inserida do bioma amazônico. As coordenadas geodésicas do centroide são 54º42´31,06´´ W e 11º33´20,90´´S.

Esta órbita/ponto compreende, os municípios de Cláudia, Colíder, Feliz Natal, Itaúba, Marcelândia, Nova Santa Helena, Nova Ubiratã, Paranatinga, Santa Carmem, Sinop, Sorriso, Terra Nova do Norte, União do Sul e Vera.

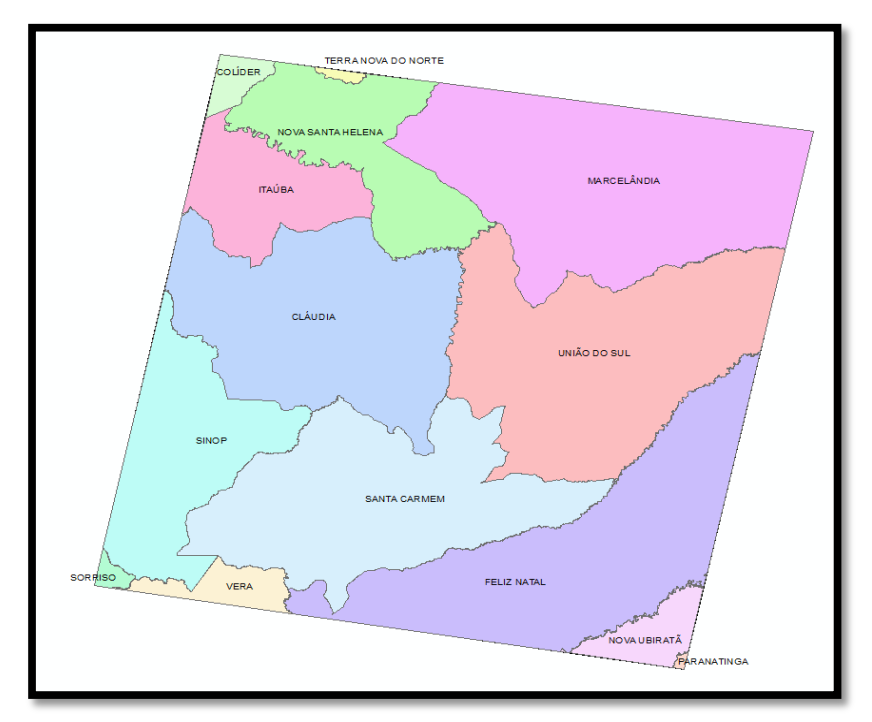

Figura01: municípios inseridos na órbita/ponto 226/068 do sensor TM a bordo do Landsat.

O surgimento da maior parte desses municípios se deu após os anos 70, durante o período de construção da BR 163 que ligaria Cuiabá-MT a Santarém-PR (FERREIRA, 2013). Possuem como atividade econômica principal a agricultura e como atividades secundárias a pecuária e a atividade madeireira. Possuem como polo regional de saúde, comércio e educação a cidade de Sinop, que é a maior da região.

2.2. Seleção, modelagem e preparação dos dados.

Para a realização do estudo, foram utilizados dados da malha viária do estado, disponibilizados pela Secretaria de Infraestrutura do Estado de Mato Grosso – SINFRA, dados de focos de calor de 1997 a 2000 do satélite de referência do INPE (NOAA-15, sensor AVHRR), obtidos no portal do INPE e dados de desmatamento referentes ao ano 2000, também disponíveis através do portal do INPE por meio do PRODES. Para o planejamento do trabalho foi elaborado um OMT-G (*Object Modelling Technique – Geographic*).

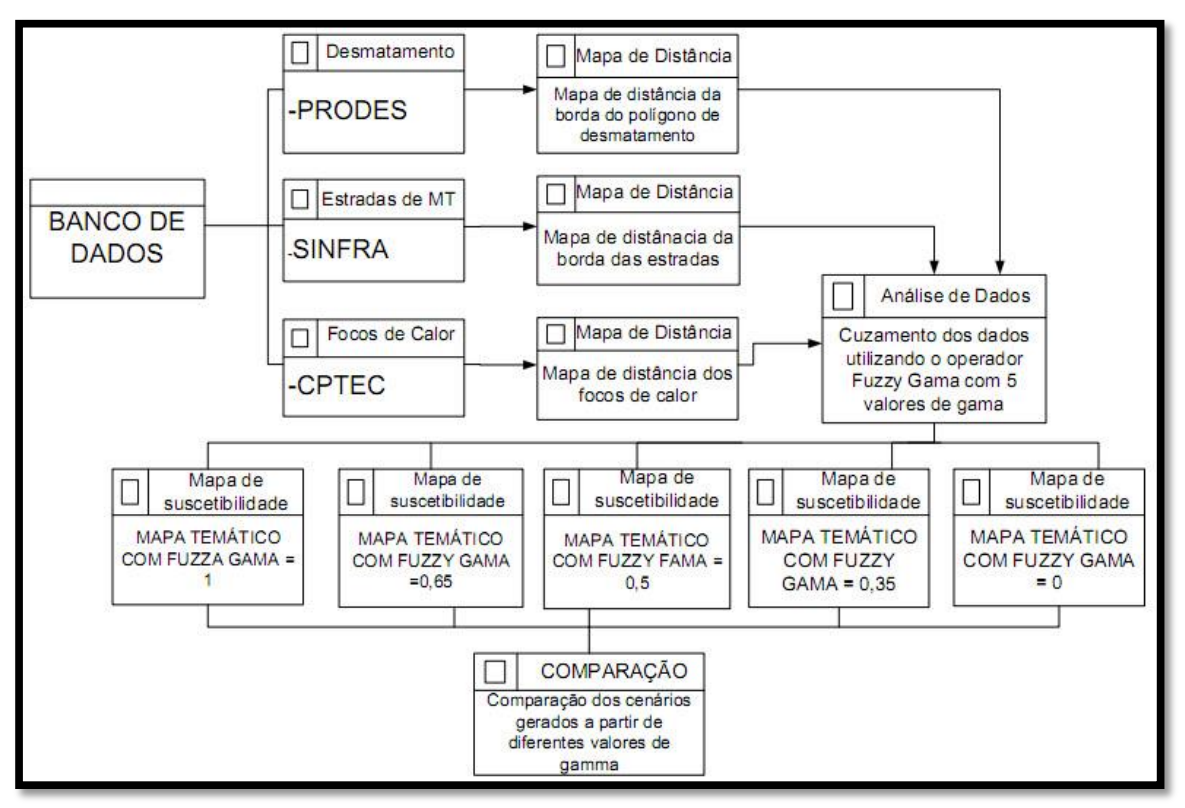

Figura 02: Representação do OMT-G como as etapas a serem seguidas no trabalho.

Todos os dados estavam representados em forma de vetor. Em seguida foi realizada a verificação de projeção, datum e unidades. Alguns dados tiverem de ser projetados, através de um software de SIG, para que tivessem a mesma projeção, datum e unidade. Os dados foram convertidos para a projeção UTM zona 21 sul, datum SAD 69 e a unidade foi alterada para metros.

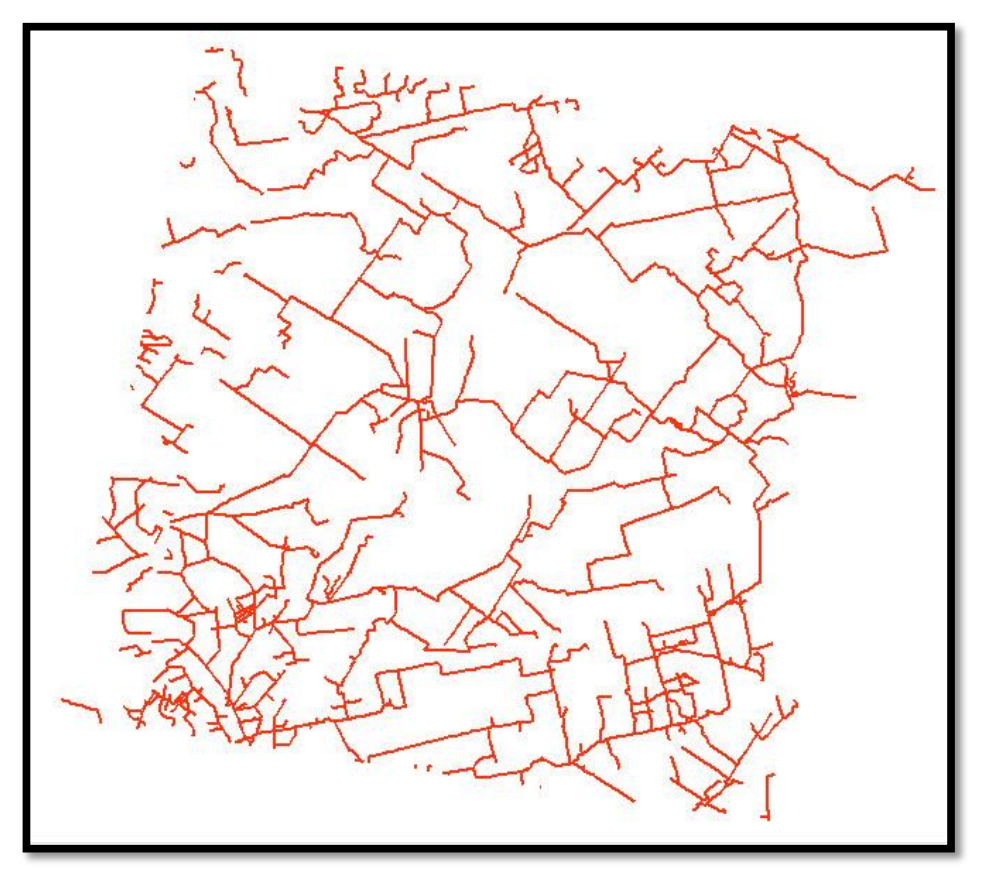

Figura 02: representação vetorial da malha viária da órbita/ponto 226/068 do sensor TM do Landsat.

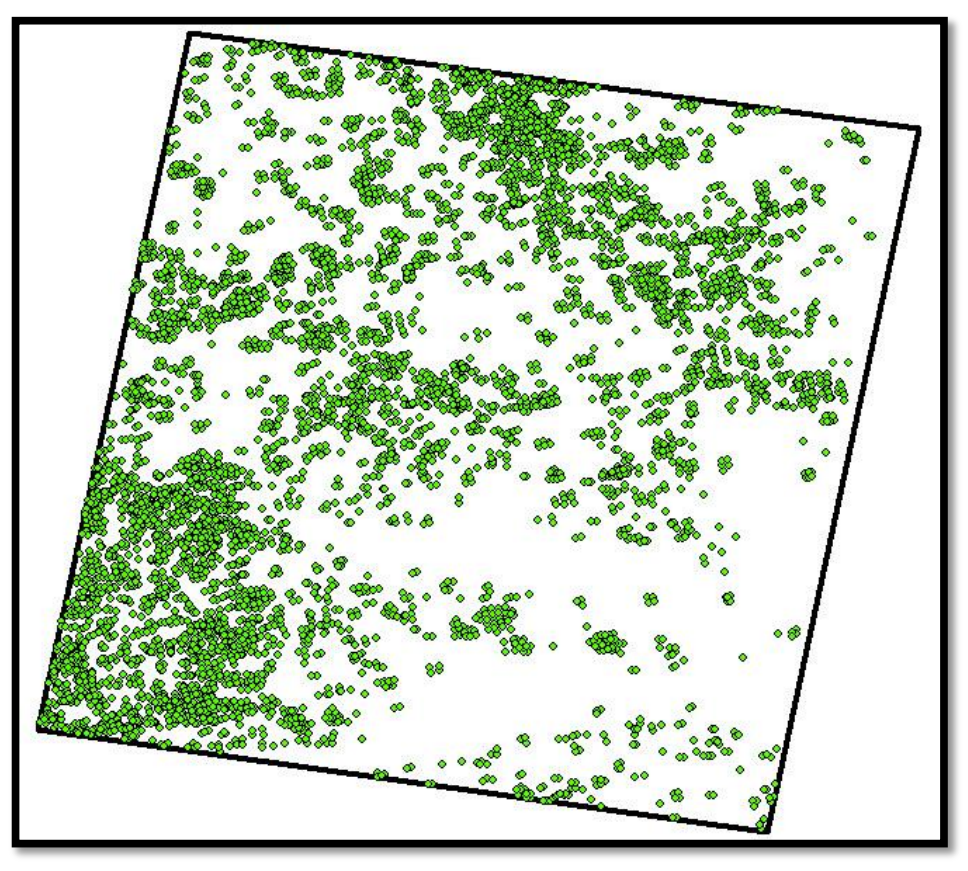

Figura 03: representação vetorial dos focos de calor da órbita/ponto 226/068 do sensor TM do Landsat.

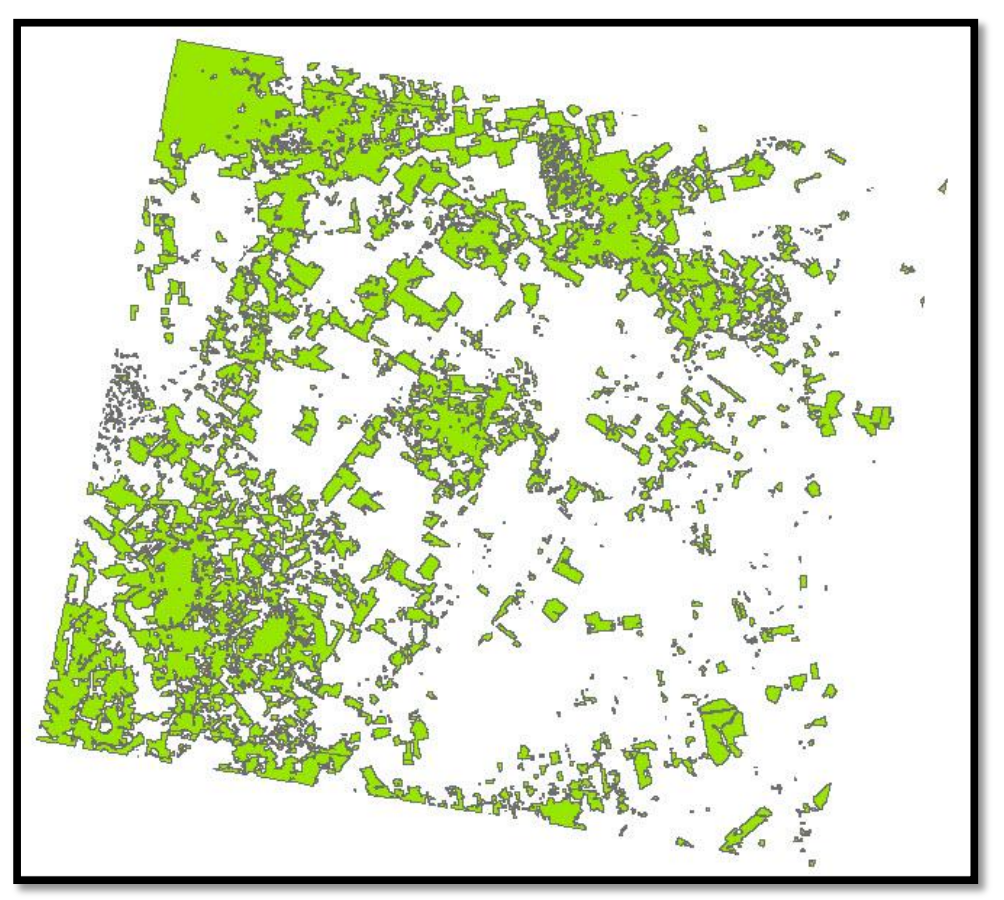

Figura 04: representação vetorial dos polígonos de desmatamento do PRODES referentes ao ano 2000 da órbita/ponto 226/068 do sensor TM do Landsat.

# 2.3. Gerando mapas de distância

Após a etapa de preparação, os dados foram importados para o software SRING, versão 5.2.7, para geração dos mapas de distância. Os dados foram importados como dados da categoria temático. Após a importação, três mapas de distâncias foram gerados, um para cada dado, através da ferramenta "Mapa de Distâncias" do menu "Temático". Os dados de saída foram gerados na categoria MNT, criando-se, então, grades de distância com resolução pré-definida de 120x120 metros.

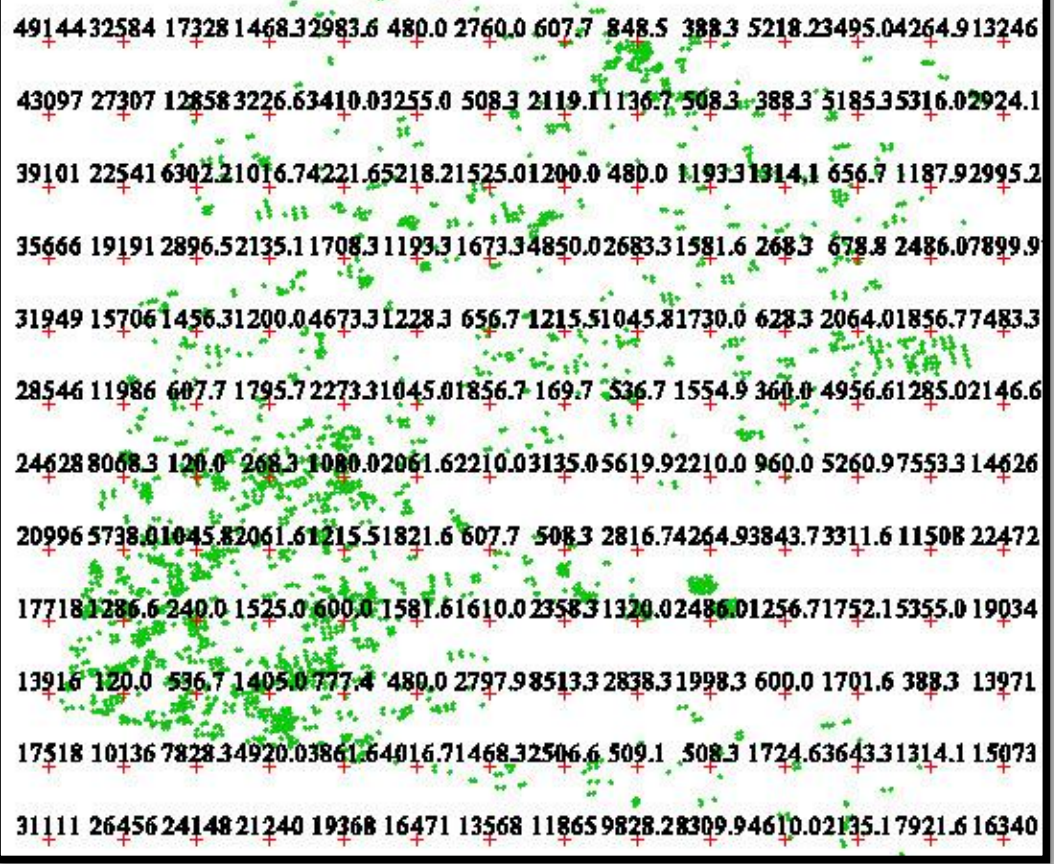

| 76536.75216.73896.72576.71256.7   | 0.0 | 0,0 | 0,0 | 240.0 | 480.0 | 720.0 | 960.0 |       | 1165.01405.01616.71856.72068.32308.3 |       |       |       |                  |
|-----------------------------------|-----|-----|-----|-------|-------|-------|-------|-------|--------------------------------------|-------|-------|-------|------------------|
| 76296.74976.73656.72336.71016.7   | 0.0 | 0,0 | 0,0 | 0,0   | 0.0   | 0,0   | 0,0   | 0,0   | 240.0                                | 438.0 | 656.7 | 868.3 | 1108.3           |
| 06015.04695.03375.02061.6 776.7   | 0.0 | 0,0 | 0,0 | 0,0   | 0,0   | 0,0   | 0,0   | o,o   | 0,0                                  | 0,0   | 0,0   | 0,0   | -0,0             |
| 05760.04440.03120.01800.0480.0    | 0.0 | 0,0 | 0.0 | 0,0   | 0,0   | 0,0   | 0.0   | 0,0   | 0.0                                  | 0,0   | 0.0   | 0,0   | 0.0              |
| 05520.04200.02880.01560.0240.0    | 0.0 | 0,0 | 0.0 | 0,0   | 0.0   | 0,0   | 0.0   | 0,0   | 0.0                                  | 0,0   | 0.0   | 0,0   | 0.0 <sub>i</sub> |
| 353083398832668313483120.0        | 0.0 | 0,0 | 0,0 | 0,0   | 0,0   | 0,0   | 0.0   | 0,0   | 0.0                                  | 0,0   | 0,0   | 0,0   | 0.0              |
| 35068.3374832428311083<br>0,0     | 0.0 | 0,0 | 0,0 | 0,0   | 0,0   | 0,0   | 0.0   | 0,0   | 0,0                                  | 0,0   | 0.0   | 0,0   | 0,0.             |
| 3482833508.32188.3868.3<br>0,0    | 0,0 | 0,0 | 0,0 | 0,0   | 0,0   | 0,0   | 0.0   | 332.4 | 0.0                                  | 0,0   | 0.0   | 0,0   | 0.0              |
| 3458833268.319483628.3<br>0,0     | 0.0 | 0,0 | 0.0 | 0,0   | 0,0   | 0,0   | 0.0   | 0,0   | 0.0                                  | 0,0   | 0,0   | 0,0   | 0.0              |
| 3434833028.31708.33883<br>0.0     | 0.0 | 0,0 | 0.0 | 0,0   | 0.0   | 0,0   | 0.0   | 0,0   | 0,0                                  | 0,0   | 0.0   | 0.0   | 0,0              |
| 3410832788314683169.7<br>0.0      | 0.0 | 0,0 | 0,0 | 0,0   | 0,0   | 0,0   | 0,0   | 0,0   | 0,0                                  | 0,0   | 0,0   | 0,0   | 0,0              |
| 3386832548.31228.3<br>0.0<br>0.0  | 0.0 | 0,0 | 0,0 | 0,0   | 0,0   | 0,0   | 0,0   | 0,0   | 0,0                                  | 0,0   | 0,0   | 0,0   | 0,0              |
| 636283230839883<br>0.0<br>0.0     | 0.0 | 0,0 | 0,0 | 0,0   | 0.0   | 0,0   | 0.0   | 0,0   | 0,0                                  | 0,0   | 0.0   | 0,0   | 0.0              |
| 33318.31998.3748.3<br>0,0<br>0.0  | 0.0 | 0,0 | 0.0 | 0,0   | 0.0   | 0,0   | 0.0   | 0,0   | 0.0                                  | 0,0   | 0.0   | 0,0   | 120.0            |
| 03085.01765.0480.0<br>0.0<br>0.0  | 0.0 | 0,0 | 0.0 | 0,0   | 0.0   | 0,0   | 0.0   | 0,0   | 0.0                                  | 0,0   | 0.0   | 0.0   | 388.3            |
| 02845.01525.0 240.0<br>0.0<br>0.0 | 0.0 | 0,0 | 0.0 | 0.0   | 0.0   | 0,0   | 0.0   | 0,0   | 0.0                                  | 0,0   | 0.0   | 0,0   | 0.0              |

Figura 05: mapa distância dos focos de calor gerado em forma de grade.

Figura 06: mapa distância das estradas gerado em forma de grade.

| 169.7 | 120.0 | o,o | o <sup>t</sup> o | oʻo              | oʻo              | o <sup>+</sup> o | o <sup>t</sup> o | 0 <sub>40</sub> |
|-------|-------|-----|------------------|------------------|------------------|------------------|------------------|-----------------|
| 120.0 | o°o   | o°o | 0,0              | 0 <sub>4</sub> 0 | $\vec{0}$        | 0,0              | $^{0,0}$         | 0,0             |
| 120.0 | o,o   | 0,0 | 0,0              | 0,0              | o <sup>*</sup> o | 0,0              | 120.0            | 120.0           |
| 120.0 | 0,0   | 0,0 | 0,0              | 0,0              | $^{0,0}$         | 120.0            | 169.7            | 240.0           |
| 120.0 | 0,0   | 0,0 | 0,0              | $^{0,0}$         | 0,0              | 120.0            | 240.0            | 162.7           |
| 120,0 | 0,0   | 0,0 | 0,0              | $^{0,0}$         | $^{0,0}$         | 120.0            | 120.0            | 120.0           |
| o o   | o,o   | o o | 0,0              | oρ               | ďο               | oʻo              | oʻo              | οŤο             |
| o,o   | 0,0   | 0,0 | o,o              | o,o              | o,o              | 0,0              | o,o              | 0,0             |

Figura 07: mapa distância dos polígonos de desmatamento gerado em forma de grade.

## 2.4. Nomarlização dos valores da grade.

Para aplicação do operador *Fuzzy* gamma, foi necessário realizar a normalização dos valores das grades geradas anteriormente. Para tal, foi aplicada transformação linear simples para que todos os valores da grade ficassem entre zero e 1. A transformação linear tem como característica preservar as operações de adição vetorial e multiplicação escalar, por isso aplicando-se a transformação linear neste caso, modificam-se conservando a estrutura algébrica de como os valores estão posicionados na grade. Usou-se, nesse caso, a equação de reta definida como  $y = ax + b$ , para determinar o ganho (a) e o offset (b) a serem aplicados em cada grade.

Para conhecer os máximos e os mínimos das grades, utilizou-se a ferramenta "Estatísticas de Grades" do menu "MNT" do SPRING.

As informações sobre a transformação linear das grades realizadas no SPRING encontram-se na tabela abaixo:

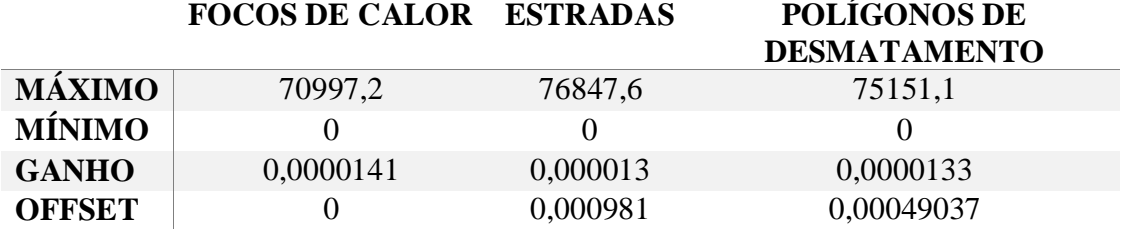

Tabela 1: valores máximos e mínimos, ganhos e offsets aplicados para normalização dos valores das grades.

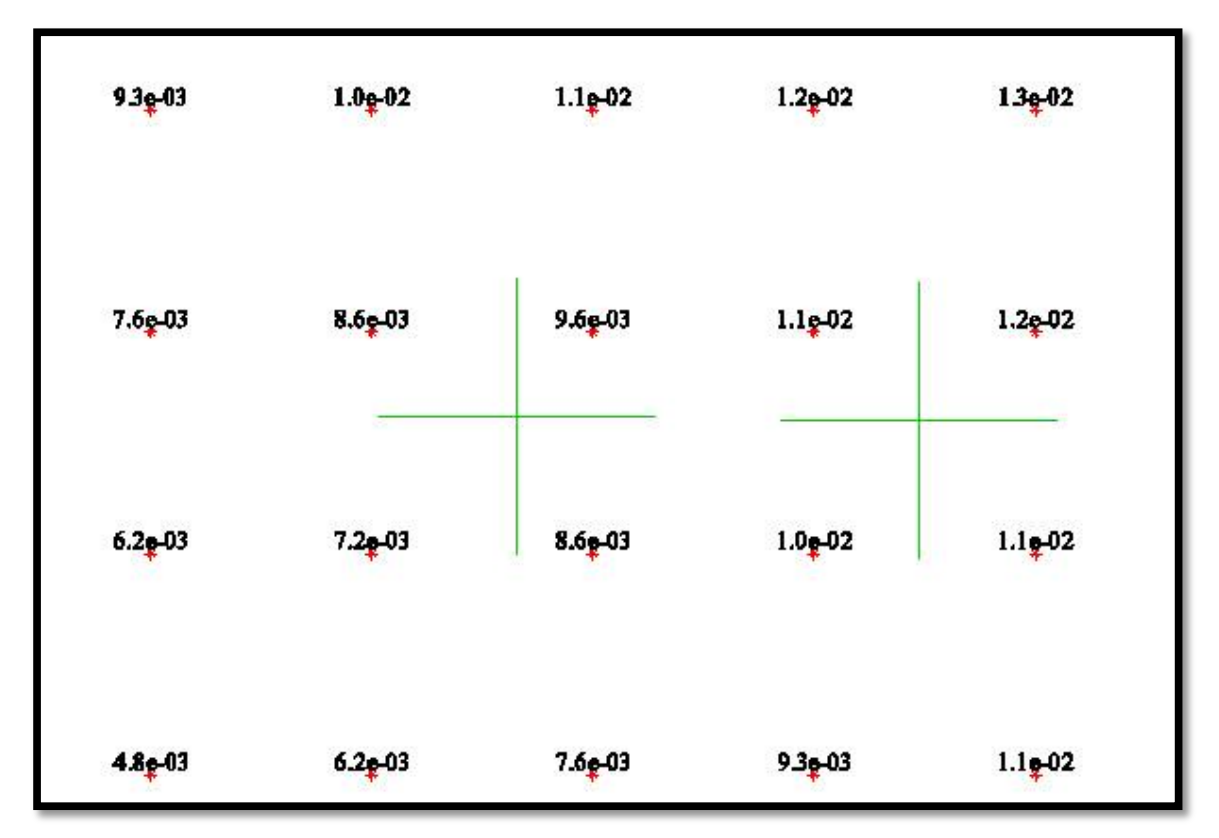

Figura 08: grade dos focos de calor com os valores normalizados entre zero e 1. Os símbolos + em verde representam focos de calor.

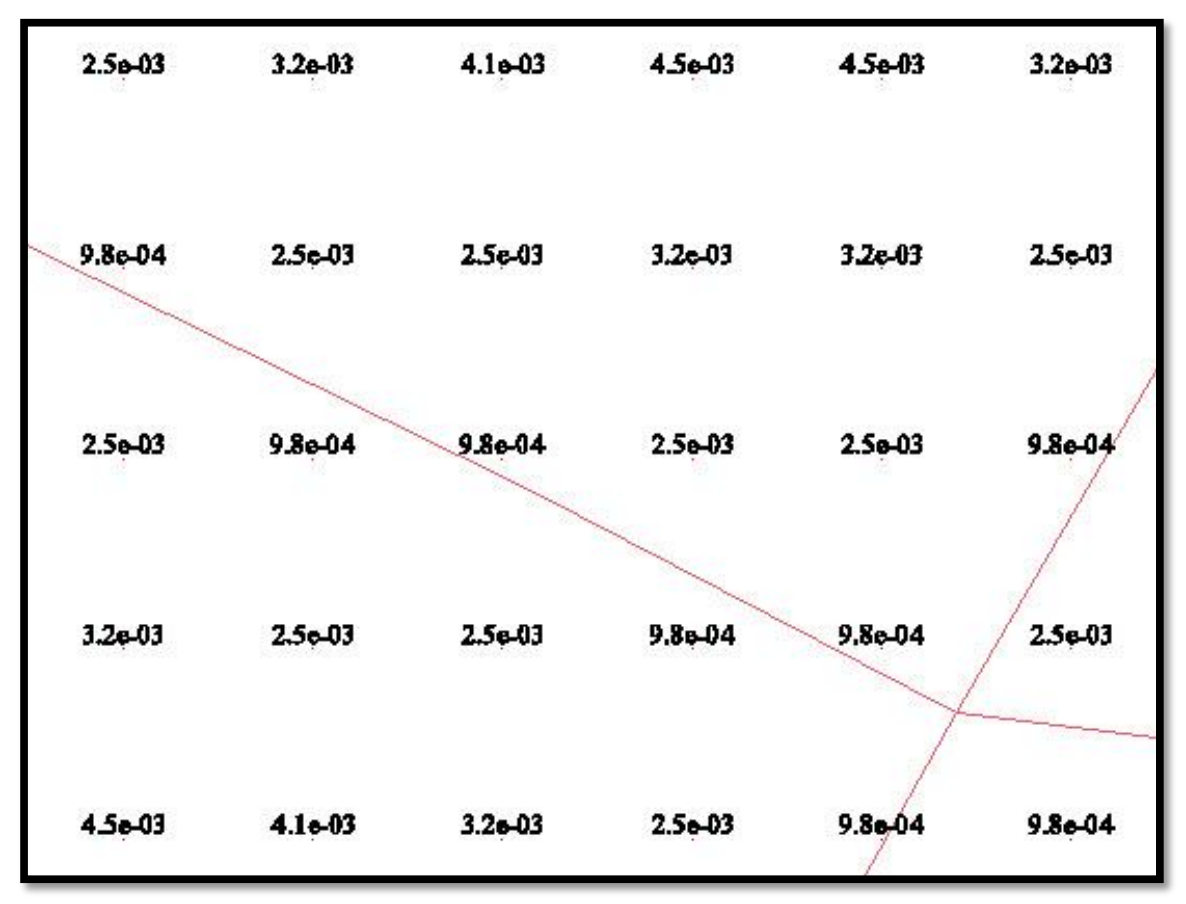

Figura 09: grade da malha viária com os valores normalizados entre zero e 1. Ao fundo a imagem da grade gerada.

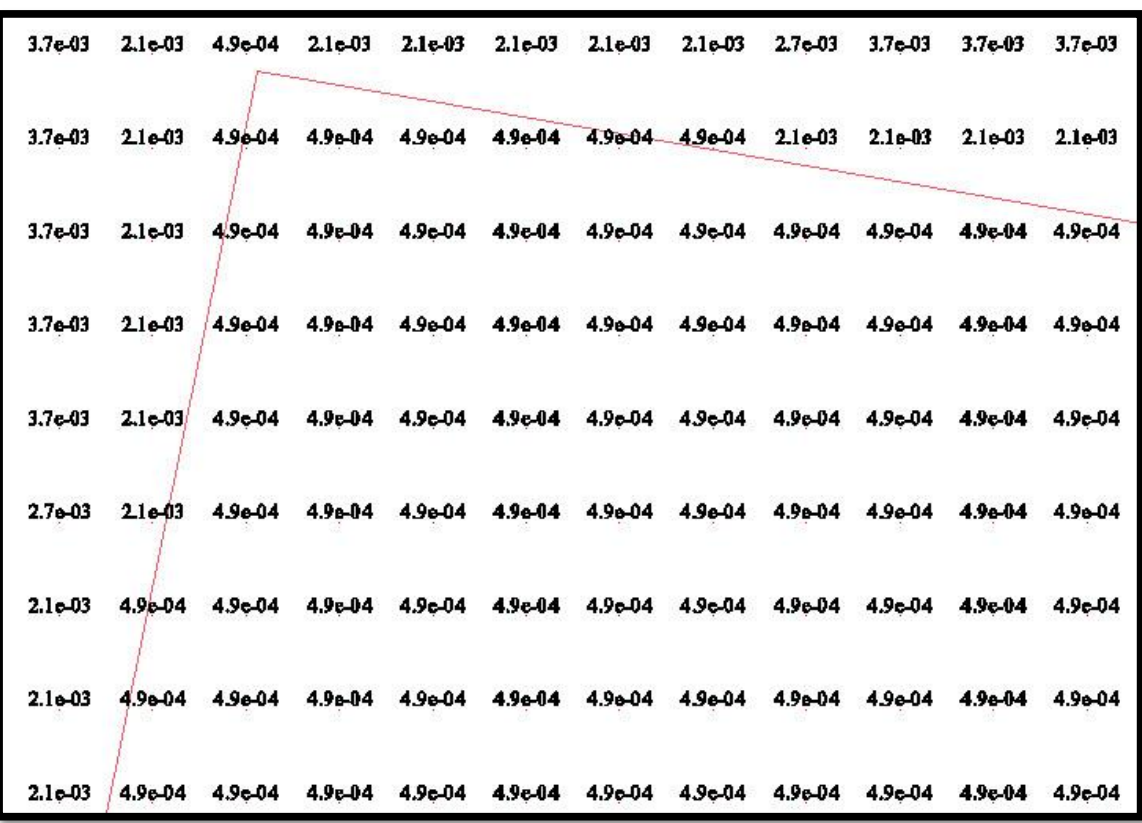

Figura 10: grade dos polígonos de desmatamento com os valores normalizados entre zero e 1.

#### 2.5. Aplicação do Operador *Fuzzy* gamma

Após a normalização das grades, aplicou-se o operador *Fuzzy* gamma com diferentes valores de Gamma para geração de diferentes cenários. O *Fuzzy* gamma foi executado através do software SPRING através da utilização da linguagem LEGAL. Em LEGAL o operador *Fuzzy* está implementado da seguinte maneira:

µ = (soma algébrica *Fuzzy*) <sup>γ</sup> \* (produto algébrico *Fuzzy*) 1- γ

Os valores de gamma utilizados foram: 0, 0,35, 0,50, 0,65 e 1, definidos arbitrariamente. Os dados de saída foram gerados na categoria MNT. Abaixo encontra-se a aplicação do operador *Fuzzy* na linguagem LEGAL do SPRING:

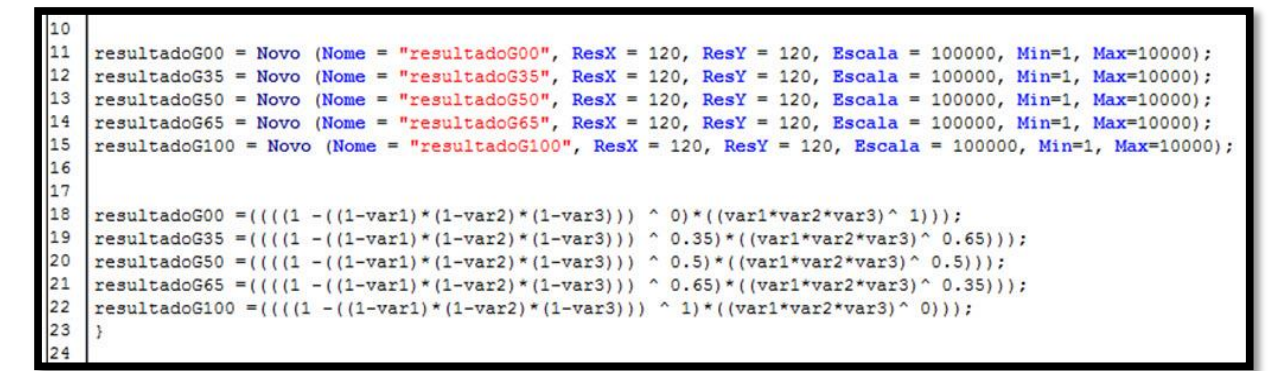

Figura 11: operador *Fuzzy* gamma, com valores de gamma diferentes, em LEGAL no SPRING.

## 2.6. Fatiamento

Após a aplicação do operador *Fuzzy* gamma, os resultados, gerados em grades da categoria MNT, foram fatiados através da ferramenta "Fatiamento" do menu "MNT". O fatiamento foi utilizado para criar intervalos específicos, classes, de acordo com os valores da grade normalizada. Como os valores das grades geradas estão entre zero e 1, o fatiamento foi feito com início em zero e fim em 1, com passo (fatias) de 0,1. Logo foram criadas nove fatias, cada uma com uma classe diferente, assim distribuídas:

0,0 a 0,1 – extremamente suscetível;

 $0.1$  a  $0.2$  – muito suscetivel;

- 0,2 a 0,3 muito/medianamente suscetível;
- 0,3 a 0,4 mediamente suscetível;
- 0,4 a 0,5 médio/moderadamente suscetível;
- 0,5 a 0,6 moderado/ pouco suscetível;
- 0,6 a 0,7 pouco suscetível;
- 0,7 a 0,8 minimamente suscetível;
- 0,8 a 1,0- não suscetível.
- 3. Resultados e discussões:

Após a aplicação dos operadores *Fuzzy* gamma e os respectivos fatiamentos foram gerados os mapas temáticos com representação matricial para cada valor de gamma. Os mapas temáticos foram recortados para o limite da órbita/ponto utilizando a ferramenta "Recortar Plano de Informações" disponível no menu "Ferramentas" do SPRING.

Os gamma utilizados geraram os seguintes resultados:

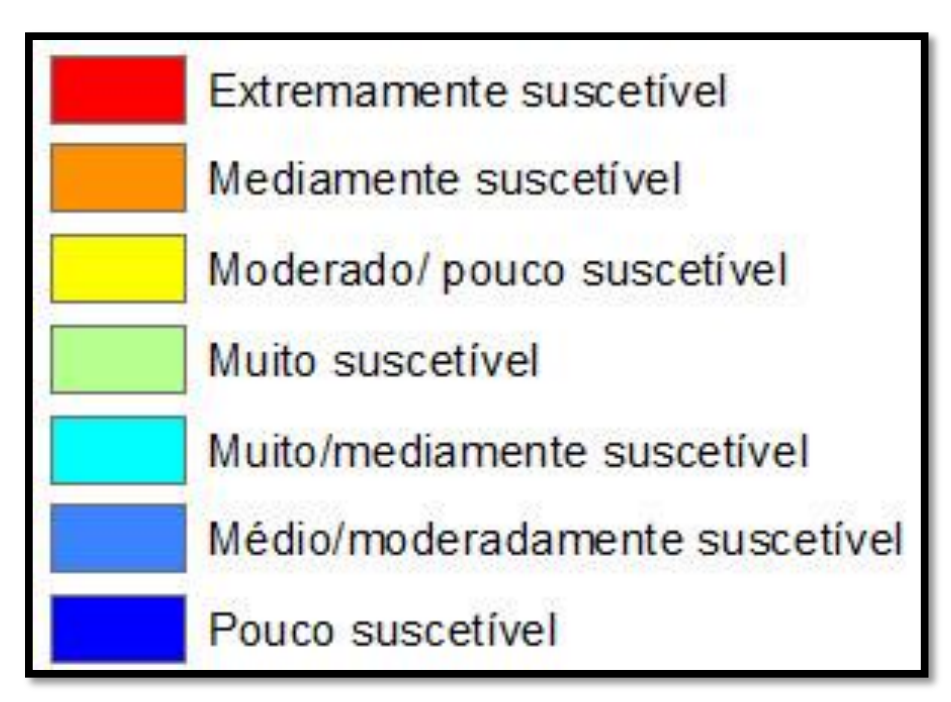

Figura 12: legenda das classes de degradação florestal após o fatiamento.

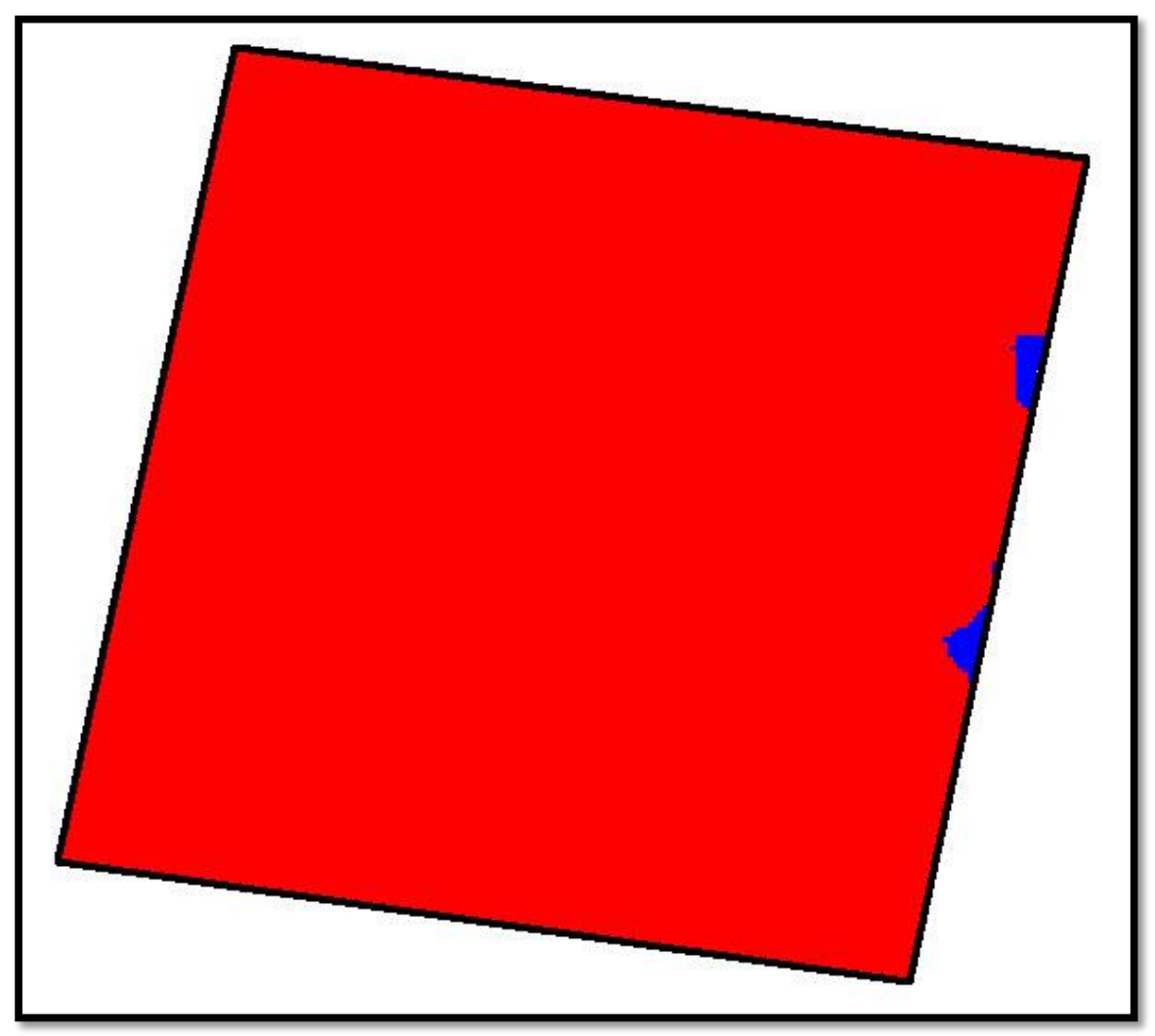

Figura 13. Gamma zero: geração de um cenário bem restritivo, ou seja, praticamente toda a órbita/ponto foi incluída na classe "extremamente suscetível".

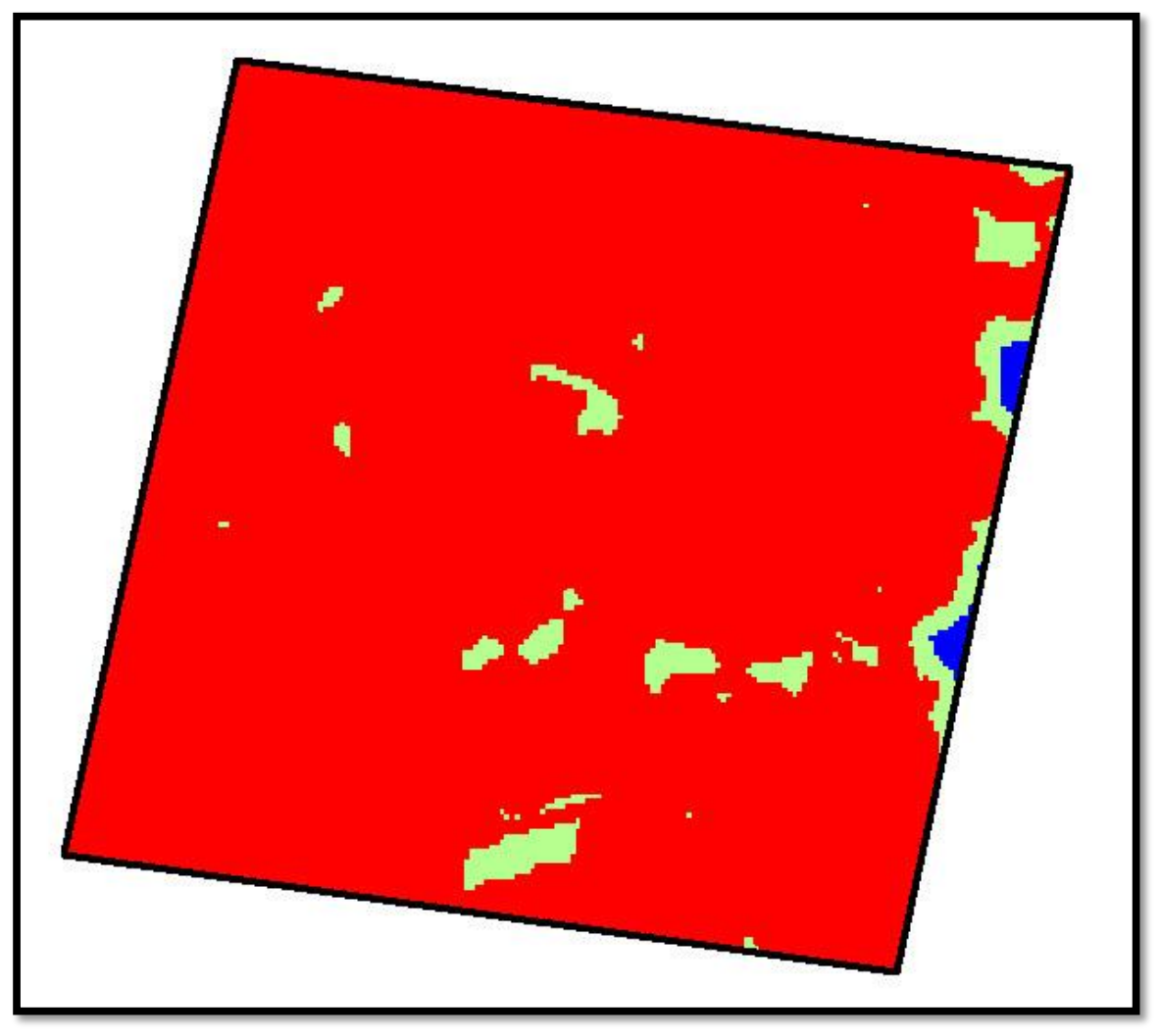

Figura 14. Gamma 0,35: observou-se que, ainda assim a grande maioria da órbita/ponto foi incluída na classe "extremamente suscetível". Entretanto observamos o surgimento de outras classes de suscetibilidade.

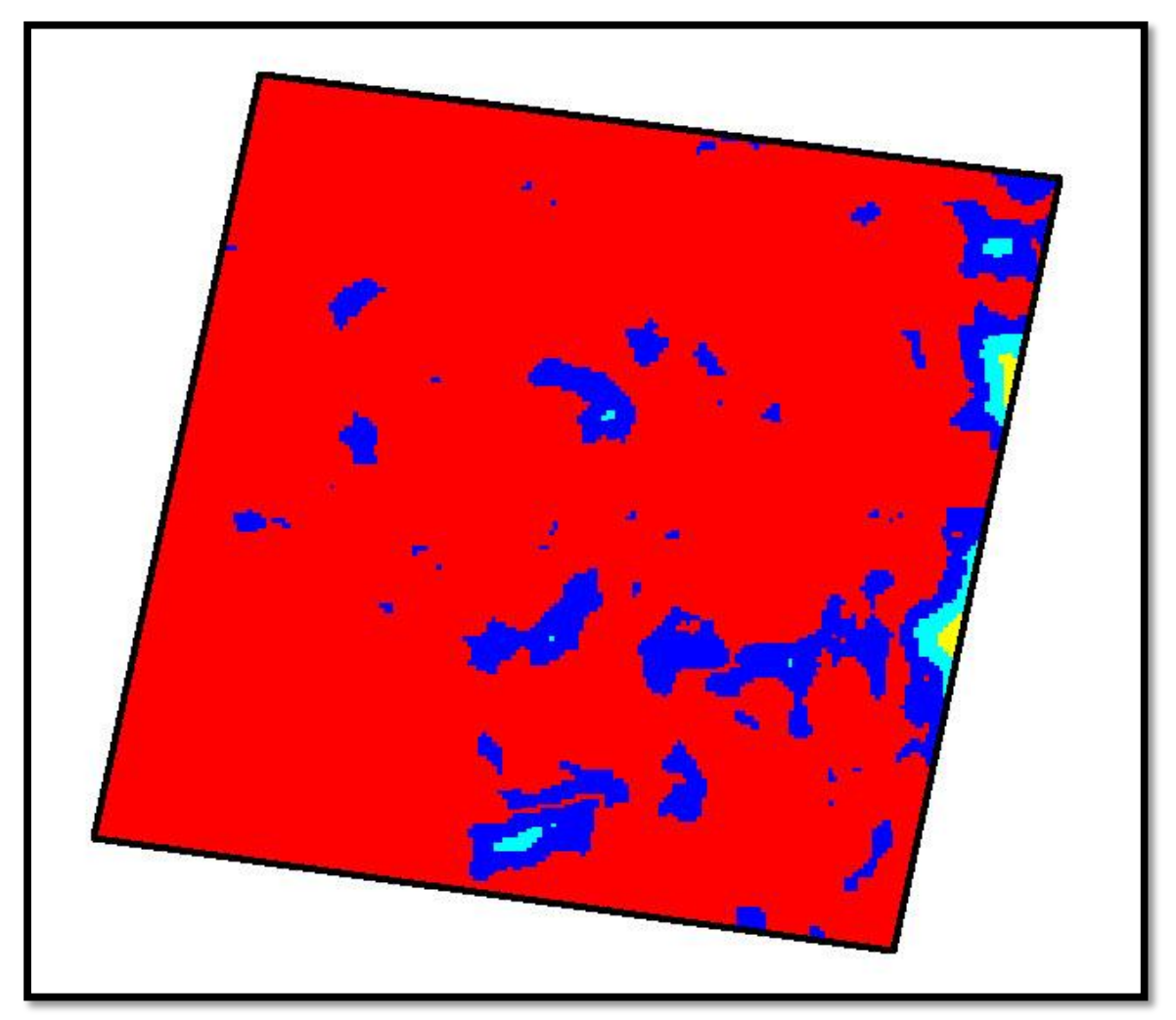

Figura 15. Gamma 0,50: para este valor de gamma observou-se que a proporção entre a classe "extremamente suscetível" e as outras classes diminui.

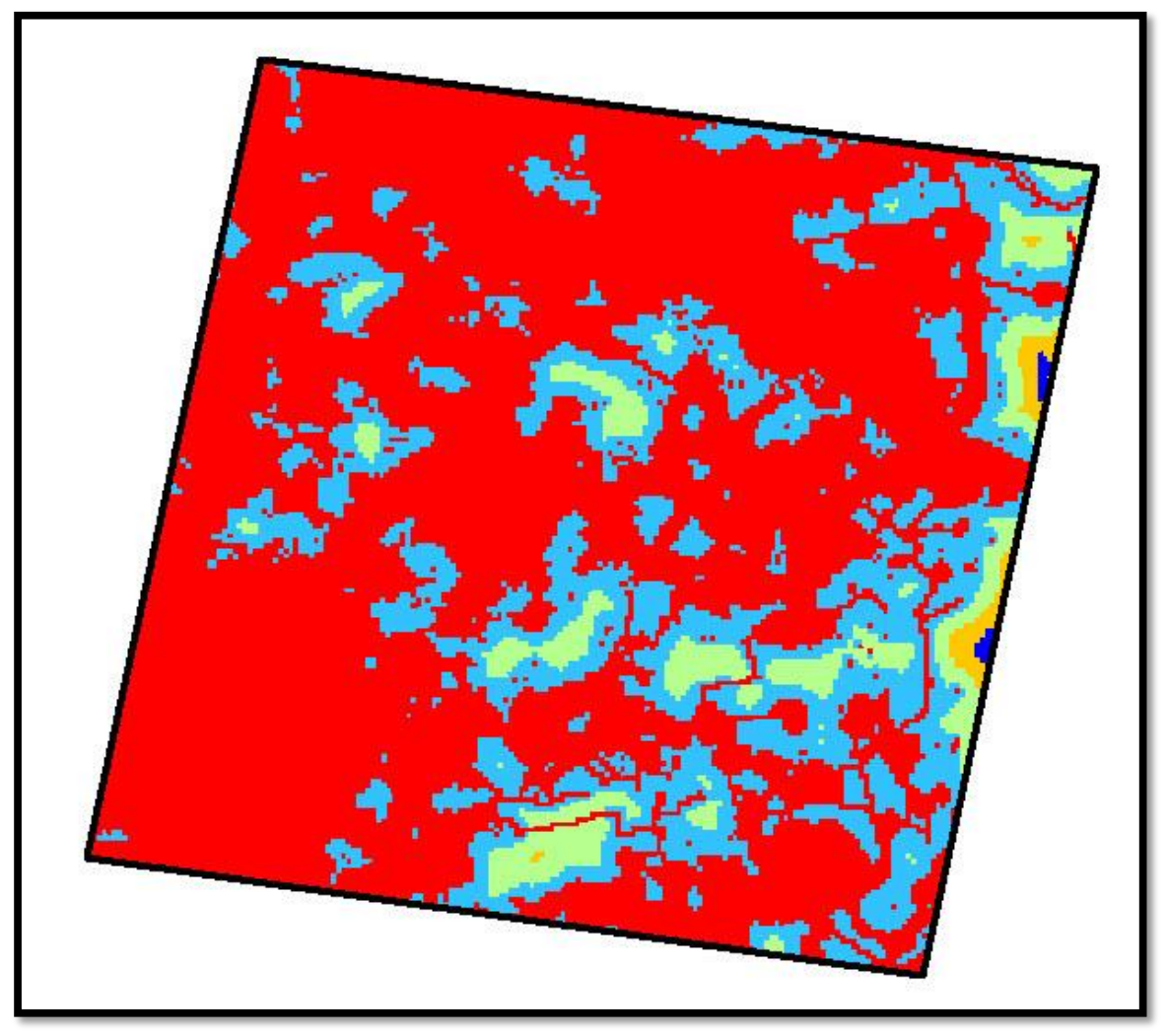

Figura 16. Gamma 0,65: neste caso observamos o surgimento de outras classes de suscetibilidade a degradação.

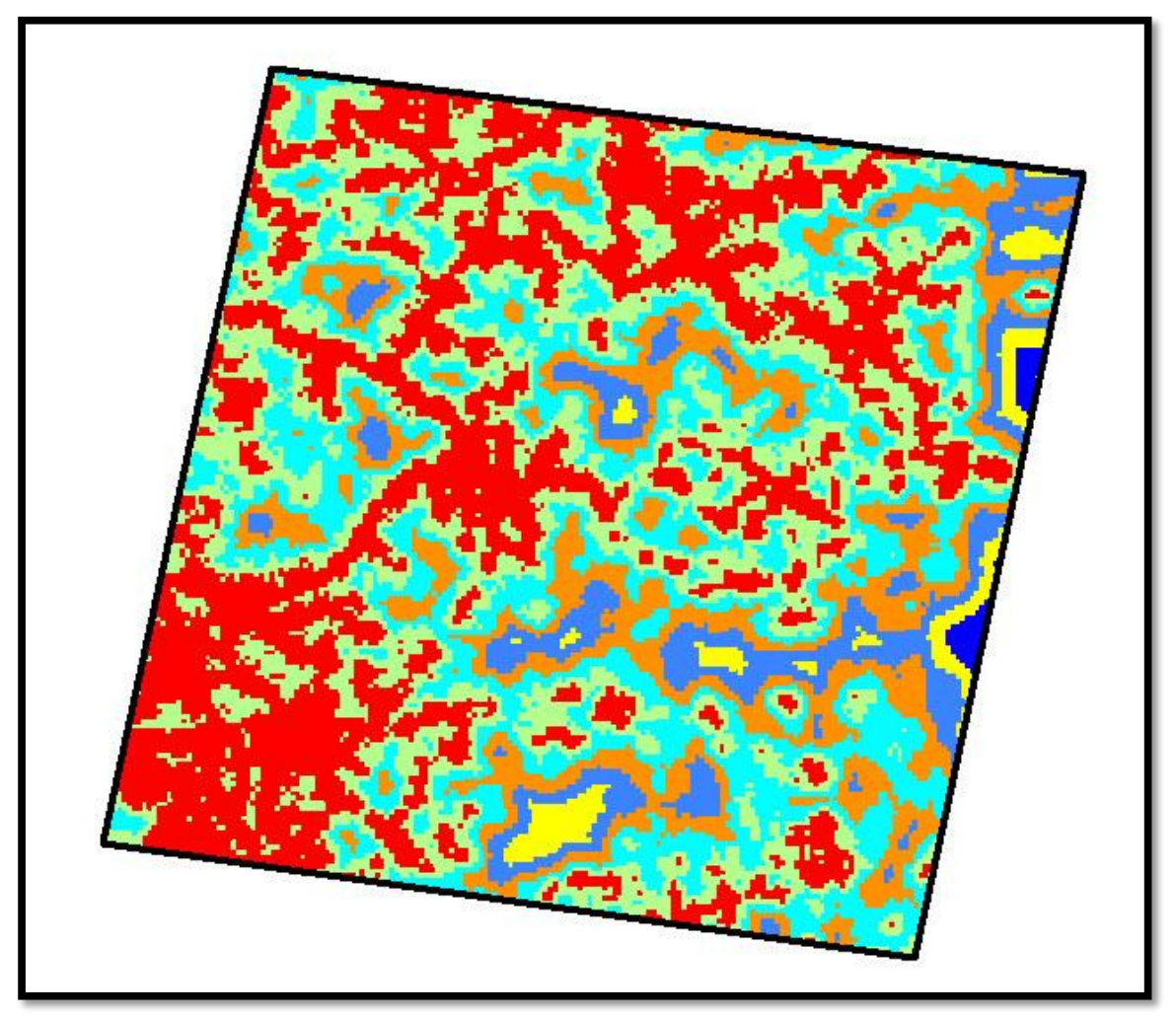

Figura 17. Gamma 1: para este valor de gamma, observa-se o surgimento de um cenário menos restritivo degradação florestal, com surgimento de outras classes de degradação e diminuição considerável da área ocupada pela classe "extremamente suscetível".

A tabela abaixo representa porcentagem de cada classe de acordo com os gamma utilizados.

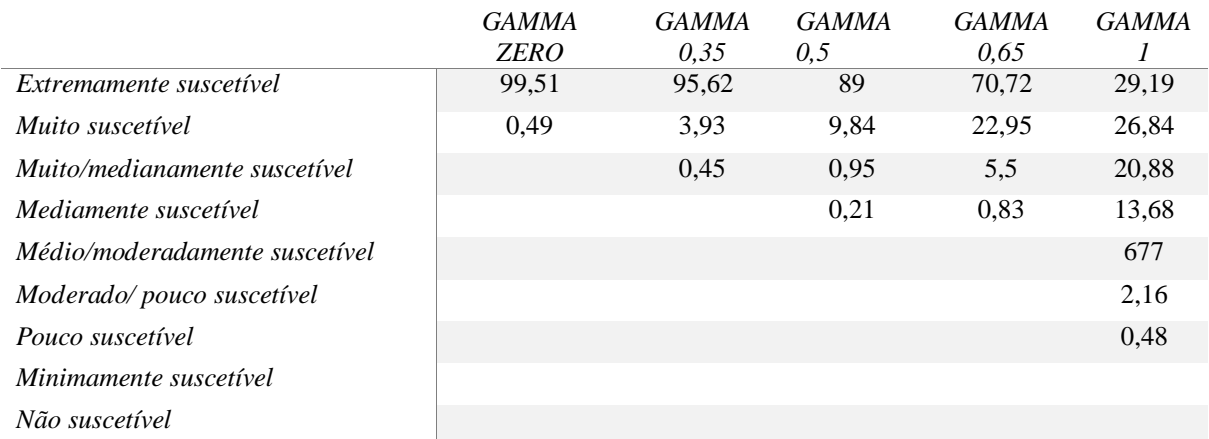

Tabela 2: área/classe/valor de gamma em %.

De acordo os resultados obtidos, foi confirmado o esperado com aplicação de diferentes valores para o expoente gamma, ou seja, observou-se uma tendência na geração dos cenários, indo do menos suscetível ao mais suscetível a medida que o valor de Gamma diminuia. No mapa gerado com Gamma zero observamos apenas duas classes, equanto que o mapa gerado com Gamma 1, obsevamos sete classes. Isto evidencia a flexibilização e versatilidade do modelo em relação as variáveis ambeintais utilizadas.

Os resultados ainda mostram que existe grande diferença nos cenários gerados entre a soma algébrica *Fuzzy* (quando Gamma é 1) e o produto algébrico *Fuzzy* (quando o Gamma é zero), sendo que a soma algébrica, o mapa temático de saida é menos restritivo do ponto de vista de suscetibilidade a degradação.

No modelo utilizado verifica-se que a maior parte da área estudada encontra-se na classe "extremamente suscetível" quando gamma é igual a zero. Esta ocorrência pode ser explicada pelo fato de que produto algébrico recebeu maior pertinência. A razão do mapa gerado ter sido mais "restritivo" do ponto de vista ambiental, se deve ao fato de que, no produto algébrico, as multiplicações são feitas entre diversos números menores que 1, logo os valores de saída serão sempre menores ou iguais ao menor valor do membro *Fuzzy*, comprovado pelos resultados obtidos.

Já no caso em que o valor de gamma é 1, ou seja, o mapa de saída é resultado apenas da soma algébrica, observamos que a classe "extremamente suscetível" diminuiu em extensão e percebemos o surgimento de mais classes. Isso se deve ao fato de que, na soma algébrica, o resultado será sempre um valor maior ou igual ao amior valor do membro *Fuzzy*.

A diferença entre entre os mapas gerado pelo produto algébrico *Fuzzy* e a soma algébriga *Fuzzy* pode ser melhor vista na figura núemro 17:

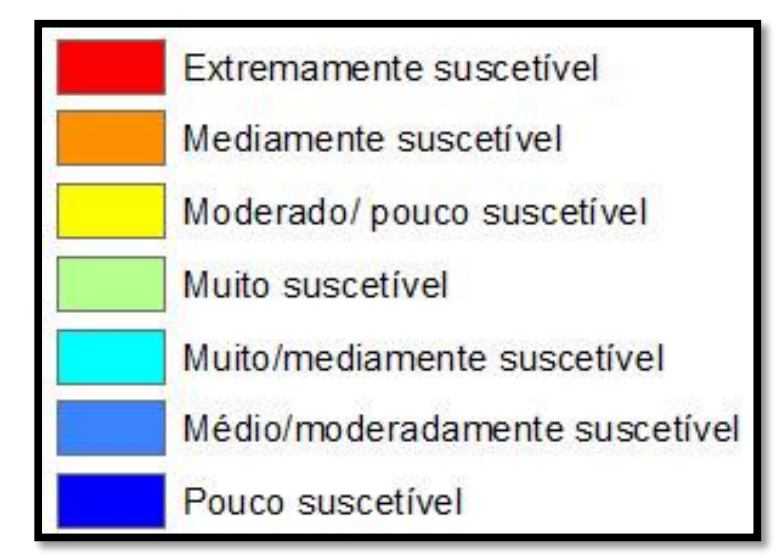

Figura 18: legenda das classes de degradação florestal após o fatiamento.

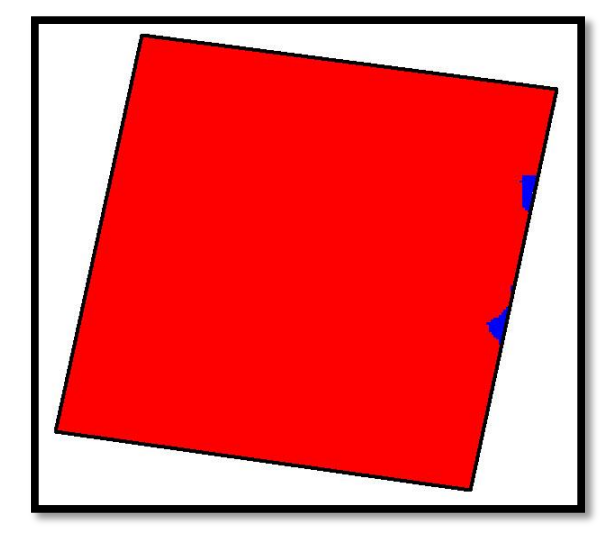

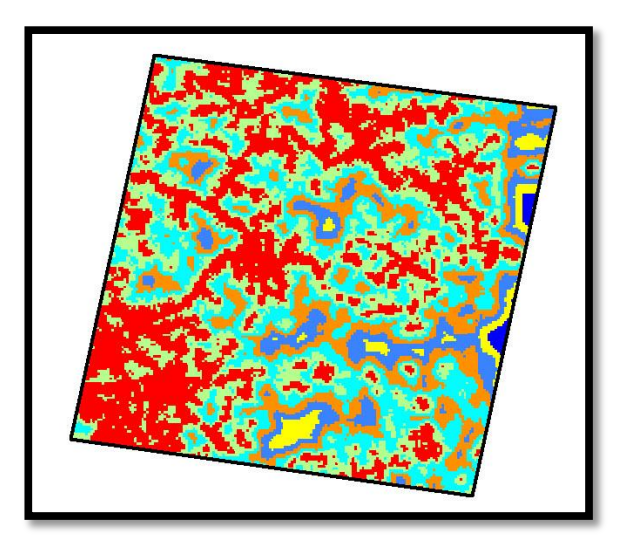

Figura 18: produto algébrico Figura 19: soma algébrica

No mapa do produto algébrico observa-se maior área da classe "extremamente suscetível" em relação ao mapa gerado através da soma algébrica. Logo, o produto algébrico *Fuzzy* gerou um cenário mais restritivo do que a soma algébrica *Fuzzy*, conforme as predições da lógica *Fuzzy*.

É claro que todas as variáveis envolvidas contribuíram para a geração das classes de suscetibilidade. Entretanto, observou-se ainda que no mapa com Gamma 1, as áreas mais vulneráveis, preferencialmente, estão mais próximas aos focos de calor do que as estradas. No caso em que foi usado gamma zero, essa tendência não foi observada.

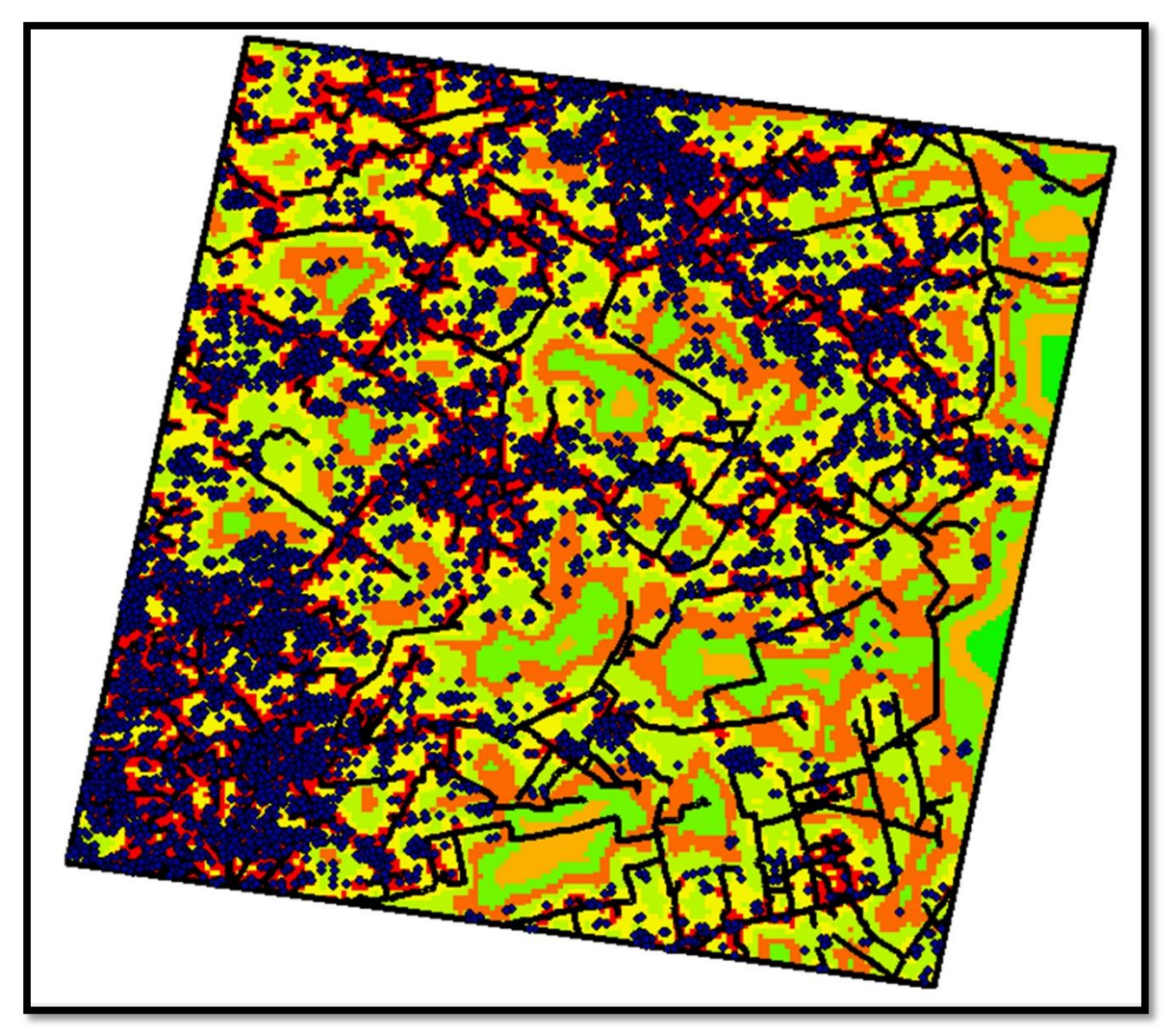

Figura 19: Mapa produzido como o valor de gamma igual a um. Os pontos azuis representam os focos de calor e as linhas pretas as estradas. As regiões de maior suscetibilidade (em vermelho) foram geradas preferencialmente mais próximas aos focos de calor do que em relação as estradas.

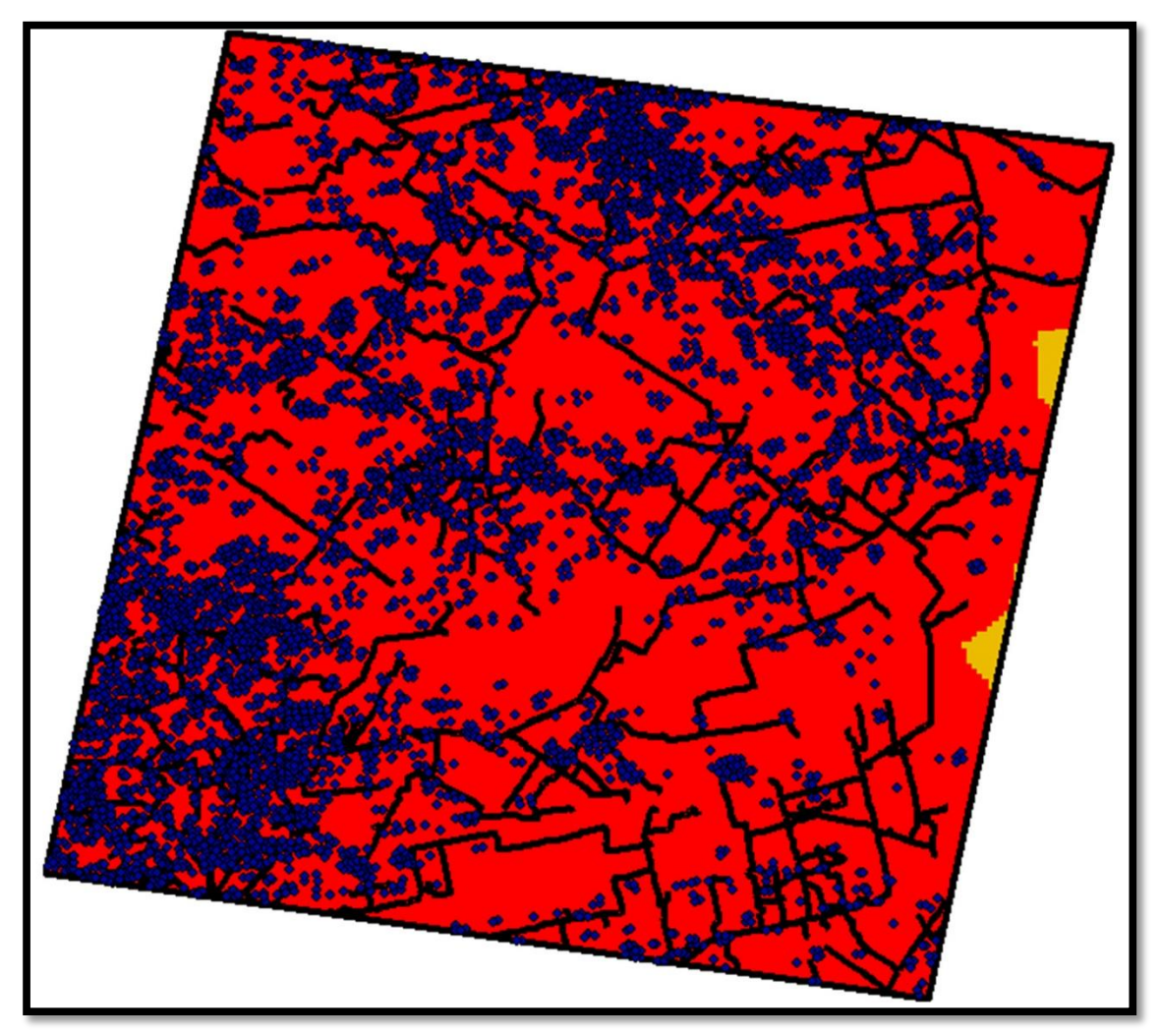

Figura 20: Mapa produzido como o valor de gamma igual a zero. As regiões de maior suscetibilidade não apresentaram a mesma tendência observada no mapa gerado com valor de gamma igual a zero.

## 4. Conclusões

Através dos resultados obtidos fica evidenciado a versatilidade do operador utilizado. Isso denota a flexibilidade na modelagem de variáveis para análise da suscetibilidade da área estudada à degradação ambiental. O estudo ainda permitiu, de maneira indireta, a comparação entre os resultados gerados pelo produto algébrico *Fuzzy* e a soma algébrica *Fuzzy*.

Os resultados obtidos ainda confirmam que o operador foi utilizado de maneira correta uma vez que os cenários criados acompanharam a tendência da lógica do operador gamma, ou seja, o grau de restrição variava a medida que o valor do expoente gamma era trocado. A criação de vários cenários a partir a aplicação de valores diferentes do expoente gamma, permite atribuir pertinências diferentes a cada um dos termos envolvidos na operação, criando cenários mais ou menos suscetíveis.

Na órbita/ponto 226/068, o operador *Fuzzy* Gamma com valor de Gamma igual a zero gerou um cenário mais suscetível a degradação florestal. O operador *Fuzzy* Gamma com valor igual a 1 gerou um cenário com classes decrescentes de suscetibilidade, ou seja, um cenário menos suscetível. Esses resultados podem auxiliar na tomada de decisão no que diz respeito a planejamento e gerenciamento dos recursos naturais. No mapa temático com Gamma 1 percebe-se ligeira tendência da criação das áreas mais vulneráveis em locais mais próximos aos focos de calor do que das estradas. No mapa temático com gamma zero esta tendência não foi observada, uma vez que este valor de gamma gerou um mapa com praticamente toda área estudada inserida na classe "extremamente suscetível".

# REFERENCIAS BIBLIOGRÁFICAS:

CÂMARA G, DAVIS C., MONTEIRO A. M. V. Introdução à Ciência da Geoinformação, 2001. [<http://www.dpi.inpe.br/gilberto/livro/introd/>](http://www.dpi.inpe.br/gilberto/livro/introd/) Acesso: Jun 2015.

DORNELES, A. C. B. A Ocupação E O Homem: Uma Análise Biocêntrica e Antropocêntrica Do Meio Ambiente. UCS, 2010.

ESCADA M. I. S., Aplicação de Técnica *Fuzzy* em SIG como alternativa para o Zoneamento Ecológico Econômico (ZEE), 1998.

FERREIRA, J. C. V.; História do Município de Lucas do Rio Verde, [<http://www.mteseusmunicipios.com.br/NG/conteudo.php?sid=168&cid=484>](http://www.mteseusmunicipios.com.br/NG/conteudo.php?sid=168&cid=484) Acesso: Jun 2015.

LOPES, E. Modelagem da Base de Dados - Base de Dados Georreferenciados para Estudos Urbanos no Plano Piloto de Brasília, 2012.

NOGUERON R., BARRETO P., SOUSA C. Jr., ANDERSON A., SALOMÃO R. WILES J. Human Pressure on The Brazilian Amazon Forests. Belém: IMAZON Washington: World Resources Institute, 2006.

RODRÍGUEZ, A. C. M. Sensoriamento Remoto e Geoprocessamento Aplicados na Análise da Legislação Ambiental no Município de São Sebastião (SP). USP, 2005.

SOUZA C. M. Jr, SIQUEIRA J. V., SALES M. H., FONSECA, A. V., RIBEIRO J. G., NUMATA, I., COCHRANE M. A., BARBER, C. P., ROBERTS, D. A., BARLOW, J. Ten-Year Landsat Classification of Deforestation and Forest Degradation in the Brazilian Amazon, 2013.